# **Hinweise!**

**Im folgenden Dokument findet ihr alle formalen Vorgaben sowie die Vorlage für das Deckblatt und die Eidesstaatliche Erklärung.** 

**Außerdem sind die Leerzeilen bei dem Musterdeckblatt und der Eidesstaatlichen Erklärung angegeben – diese bitte nicht an die Stelle eures Dokumentes schreiben – diese dienen ausschließlich der Orientierung.** 

**Im Textteil befinden sich Hinweise zum Zitieren, zu den formalen Kriterien und der Quellenangaben.**

**Ihr findet Formatierungshinweise und Richtlinien für den Umgang mit Leerzeichen, Zitaten, Fußnoten und Abbildungen.**

**Haltet euch an die hier vorgegebene Form!!!**

## **Musterthema**

*(Arial 18, fett, im Zentrum)*

*(4 Leerzeilen)*

**Projektarbeit** *(Arial 12, fett)*

im Schuljahr 20../20..

*(eine Leerzeile)* 

an der Staatlichen Regelschule "Unter den Dornburger Schlössern" Dorndorf

*(zwei Leerzeilen)* 

Mentor/Mentorin:

………..

*(zwei Leerzeilen)*

Vorgelegt von:

*(eine Leerzeile)* 

Max Mustermann Klasse 10

*(eine Leerzeile)* 

Maxi Mustermann Klasse 10

…

*(drei Leerzeilen)*

Dorndorf, 01.01.20..

## **Inhaltsverzeichnis**

*(zwei Leerzeilen)*

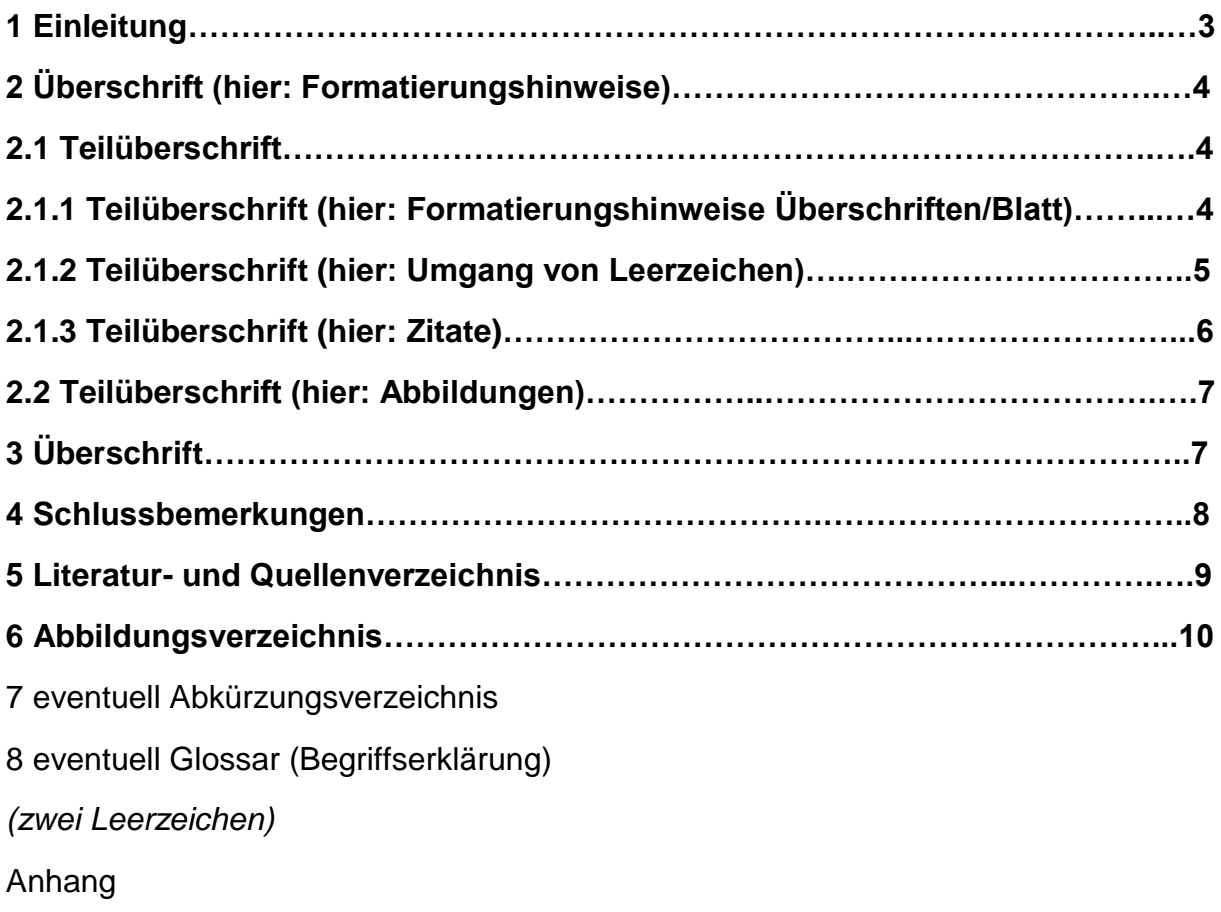

(für Protokolle, Umfragemuster und -auswertungen, weiteres Material wie Tabellen, Grafiken, Abbildungen, Skizzen,…)

# **Eidesstattliche Erklärung mit Übersicht, wer welches Kapitel bearbeitet hat**

## **1 Einleitung**

#### *(zwei Leerzeilen)*

-wesentliche Schwerpunkte sind:

- enthält eine Ein- und Abgrenzung des Themas
- Begründung der Themenwahl (auch unter persönlichen Aspekten)
- Nennung der leitenden Fragestellung
- zeigt Wege zur Problembearbeitung auf
- Begründung für den gewählten Bearbeitungsweg

Hinweis:

Die Einleitung sollte erst nach Erstellung des Schriftlichen Teils ausformuliert werden

## **2 Überschrift (hier: Formatierungshinweisen)**

## **2.1 Teilüberschrift**

## **2.1.1 Teilüberschrift (hier: Formatierungshinweise Überschrift/Blatt)**

- Überschiften/Teilüberschriften linksbündig, Arial 12, fett gedruckt, mit Nummerierung
- Text beginnt nach zwei Leerzeilen (wenn kein Untergliederungspunkt)
- mindestens drei Leerzeilen frei, bevor die neue Überschrift/Teilüberschrift beginnt

Blatteinteilung:

- Schrift: Arial 12 (Text)
- Schrift: Arial 10 (Fußnote)
- Überschriften/Teilüberschriften: Arial 12, fett
- Ausrichtung: Blocksatz
- Zeilenabstand: 1,5
- Ränder: links 3 cm; rechts 3 cm; oben und unten 2,5 cm
- Seiten fortlaufend nummerieren
- Seitenzahl in der Mitte einfügen
- Seitenzahl beginnt ab Einleitung (Seite 3)
- Deckblatt und Inhaltverzeichnis ohne Seitenzahl
- Anlagen (wenn vorhanden) nummerieren und im Text folgend formulieren (siehe Anlage 1)

#### **2.1.2 Teilüberschrift (hier: Umgang mit Leezeichen)**

- 1. Nirgendwo im Text werden zwei Leerzeichen hintereinander gesetzt.  $\rightarrow$  falsch: der Text richtig: der Text
- 2. In Texten gehört hinter Punkten (NICHT davor), Ausrufezeichen, Kommas, Semikolons, Doppelpunkten immer ein Leerzeichen.
- 3. Zur Gliederung von Zahlen wie 1.875 oder 17,3 benutzt man Punkte oder Kommas ohne begleitendes Leerzechen
- 4. In Datumsangaben wie 02.11.2023 oder Zeitangaben wie 15:40 Uhr stehen keine Leerzeichen.
- 5. In Termen und Gleichungen wie 3 : 8 oder 3 + 7 = 10 stehen Leerzeichen zwischen den Rechenzeichen und den Zahlen.
- 6. Zwischen Vorzeichen und Zahlen wie -3 stehen keine Leerzeichen.
- 7. Benennungen wie 18cm oder 24% werden nicht durch ein Leerzeichen abgetrennt.
- 8. Bei Klammern (egal, ob eckig oder rund) stehen die Leerzeichen immer vor der Klammer, innen liegt der Text gleich an der Klammer an. Bei Anführungszeichen ist es ebenso.
- 9. Bindestriche bei beispielweise Doppelnamen werden ohne Leerzeichen geschrieben (Karl-Otto-Müller).

#### **2.1.3 Teilüberschrift (hier Zitate)**

1. Zitate in Anführungszeichen setzen und mit einer Fußnote besetzen. Die Fußnotennummerierung beginnt bei jeder Seite und es werden alle notwenigen Quellen für diese Seite darin angeben. Die Fußnoten am Ende der Seite erklären mit "Nachname, Vorname: Titel, Seite." die im Text eingebundene Nummerierung aus der Literatur/ der jeweiligen Internetseite. Jede Fußnote endet immer mit einem Punkt.

#### Direkte Zitate:

Wörtlich übernommene Zitate oder Passagen müssen mit Anführungszeichen versehen und direkt mit einer Fußnote belegt werden.

- 2. ebd. = ebenda wird genutzt, wenn sich anschließende Zitate im gleichen Werk befinden. Änderungen nur bei der jeweiligen Seitenzahl im Werk.
- 3. Mit eckigen Klammern kann man Zitate ergänzen oder unterbrechen.
- 4. Inhaltliche Zitate werden immer mit einer Fußnote gekennzeichnet.

#### Indirekte Zitate:

In jedem Sinnabschnitt, der Gedanken von Anderen in eigenen Worten wiedergibt, muss eine Fußnote gesetzt werden. Dann beginnt die dazugehörige Fußnote immer mit: Vgl.. Das heißt: Vgl. Nachname, Vorname: Titel, Seite.

#### Hinweise:

- Fußnoten: Strg+Alt+F
- "Verweise", Fußnote einfügen (ist am Seitenende, zu finden)
- auch Fußnoten müssen formatiert werden (Arial 9)
- Fußnoten enden immer mit einem Punkt
- bei aufeinanderfolgenden Fußnoten aus derselben Quelle, darf *Ebd. S. xy.* (ebenda) bzw. *Vgl. ebd. S. xy.* verwendet werden

#### Beispielabsatz:

Goethes Faust ist ein tolles Werk, in dem Schüler viel lernen können.<sup>1</sup> Dabei wird nicht nur Sprachverständnis geschult, sondern darüber hinaus auch historische Frauen- und Männerbilder aufgezeigt, die dem heutigen Verständnis komplett entgegenstehen. Gretchen scheint, keine eigene Meinung zu haben und ihren Lebenssinn nur im Anschmachten von Faust zu sehen: "Meine Ruh ist hin, Mein Herz ist schwer; ich finde sie nimmer und nimmermehr."<sup>2</sup> Annett Stein ist der Meinung, dies sei schlecht für Schüler.<sup>3</sup>

 $\overline{a}$ 

<sup>1</sup> Vgl.: Einstein: zitiert, 1950, S. 321.

<sup>2</sup> Goethe: Faust I, 1993, S. 201.

<sup>3</sup> Vgl.: Stein: Gesangskultur, 2022.

#### **2.2 Teilüberschrift (hier: Abbildungen)**

- wenn nicht als Anhang, dann folgende Nummerierung
	- → die erste Zahl ist die Seitenzahl und die zweite Zahl ist die Nummerierung der Abbildung auf der Seite

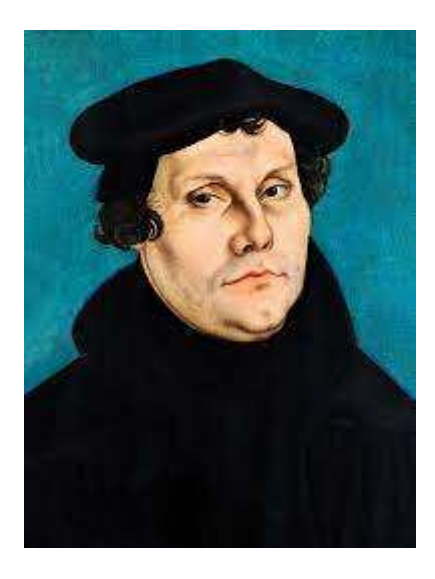

Abbildung 7.1 Martin Luther

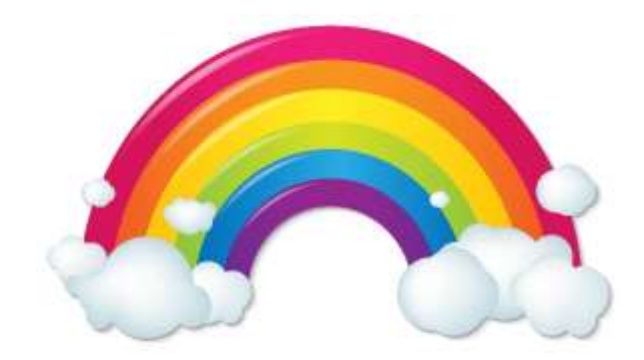

Abbildung 7.2

## **3 Überschrift**

Besser auf einer neuen Seite starten!

## **4 Schlussbemerkungen**

- Beantwortung der anfänglich aufgeworfenen Fragen
- Zusammenfassung der Ergebnisse
- Verweis auf ungeklärte Probleme
- Persönliche Schlussfolgerungen
- Einschätzung Teamarbeit
- Ausblick

#### **5 Literatur und Quellenverweise**

#### **Aufbau Buchquellenangabe:**

Nachname, Vorname des Autors: Titel, Erscheinungsort, Erscheinungsjahr, Verlag, Punkt.

#### Beispiel:

Rowling, J.K.: Harry Potter und der Stein der Weisen, Hamburg, 2005, Carlsen Verlag.

#### **bei Sammelwerken:**

Nachname, Vorname des Herausgebers: Titel, Bandnummer, Erscheinungsort, Erscheinungsjahr, Punkt.

#### Beispiel:

Pleticha, Heinrich (Hrsg.): Weltgeschichte, Band 2, Gütersloh, 1996.

#### **bei Zeitschriften:**

Nachname, Vorname Autor: Titel. In: Zeitschriftentitel, Erscheinungsort, Erscheinungsjahr, Punkt.

Beispiel:

Pöschko, Hans: Wallfahrt und Waffentat. Kreuzzüge in Mittelalter und Gegenwart. In: Praxis Geschichte 1, Bonn, 2003.

#### **bei Internetquellen:**

- **→** vollständige Adresse angeben
- → Hyperlink/Link entfernen (rechte Maustaste-Hyperlink entfernen und der Link ist nicht mehr blau und unterstrichen)

Vollständiger Link, Datum um Uhrzeit, Punkt.

#### Beispiel:

https://www.tessloff.com/was-ist-was/wissenschaft/wetter/wie-entsteht-einregenbogen.html, 04.03.2023 um 16:21 Uhr.

## **6 Abbildungsverzeichnis**

- Abbildung 7.1

https://www.geo.de/wissen/weltgeschichte/lutherjahr-was-sie-noch-nichtueber-martin-luther-wussten-30171650.html, 04.03.2023 um 15:30 Uhr.

- Abbildung 7.2

https://www.giga.de/ratgeber/specials/wie-entsteht-ein-regenbogen/, 04.03.2023 um 16:00 Uhr.

## **Eidesstattliche Erklärung**

Wir erklären hiermit, dass wir die Hausarbeit ohne fremde Hilfe angefertigt und nur die im Literatur-, Quellen-, und Abbildungsverzeichnis angeführten Quellen und Hilfsmittel benutzt haben.

#### *(2 Leerzeilen)*

Alle wörtlich oder sinngemäß übernommenen Textstellen haben wir als solche kenntlich gemacht.

### *(2 Leerzeilen)*

### **Aufteilung der Projektarbeit**

#### Max Mustermann

- 2 …..(hier Teilüberschrift/Überschrift einfügen)
- 2.1 …..(hier Teilüberschrift/Überschrift einfügen)
- 3.4…..(hier Teilüberschrift/Überschrift einfügen)

#### Maxi Mustermann

- 2.2…..(hier Teilüberschrift/Überschrift einfügen)
- 3…..(hier Teilüberschrift/Überschrift einfügen)
- 3.3…..(hier Teilüberschrift/Überschrift einfügen)

#### *(zwei Leerzeilen)*

(eigenhändige Unterschrift)

Max Mustermann

*(zwei Leerzeilen)*

(eigenhändige Unterschrift) Max Mustermann